## **FORM FOUR CLUSTER KCSE MODEL11**

## **COMPUTER STUDIES PAPER 2 QUESTIONS**

1. [\(a\)You have been asked by the school administration to design a school requisition form using the](http://revision.co.ke/) sample below .use a DTP package to design the form as it is and [Administration](http://revision.co.ke/)

رمسىت

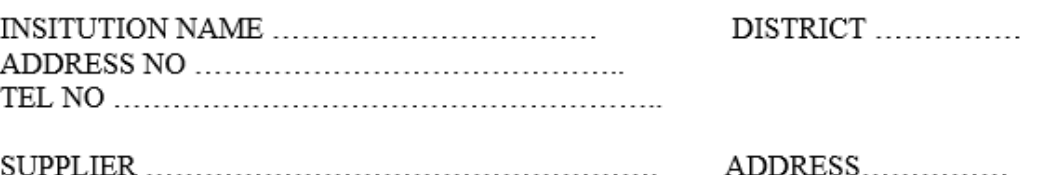

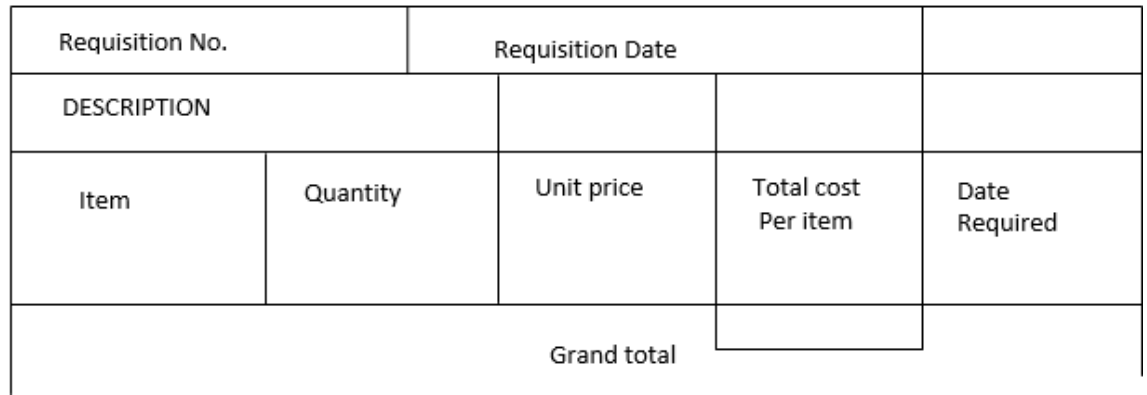

Date

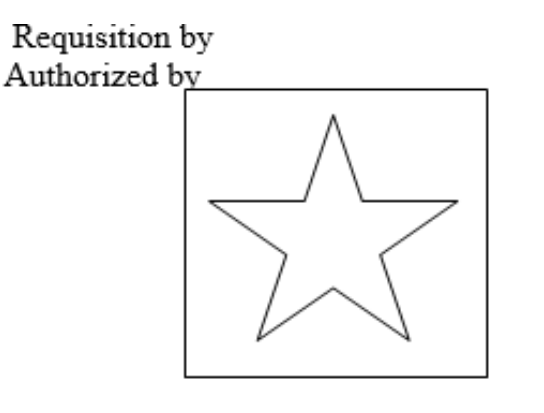

Date Clipar

[\(b\) \(i\)Fit three copies of the design into one page.](http://revision.co.ke/) [\(ii\)put a page header with your name and a footer of your school name.](http://revision.co.ke/) [\(iii\)insert a clipart from Microsoft clipart gallery into the publication and crop it to](http://revision.co.ke/) [fit the frame indicated as clipart and save your work as](http://revision.co.ke/) :/administration

2. [Use the following information to answer the question that](http://revision.co.ke/) follows:

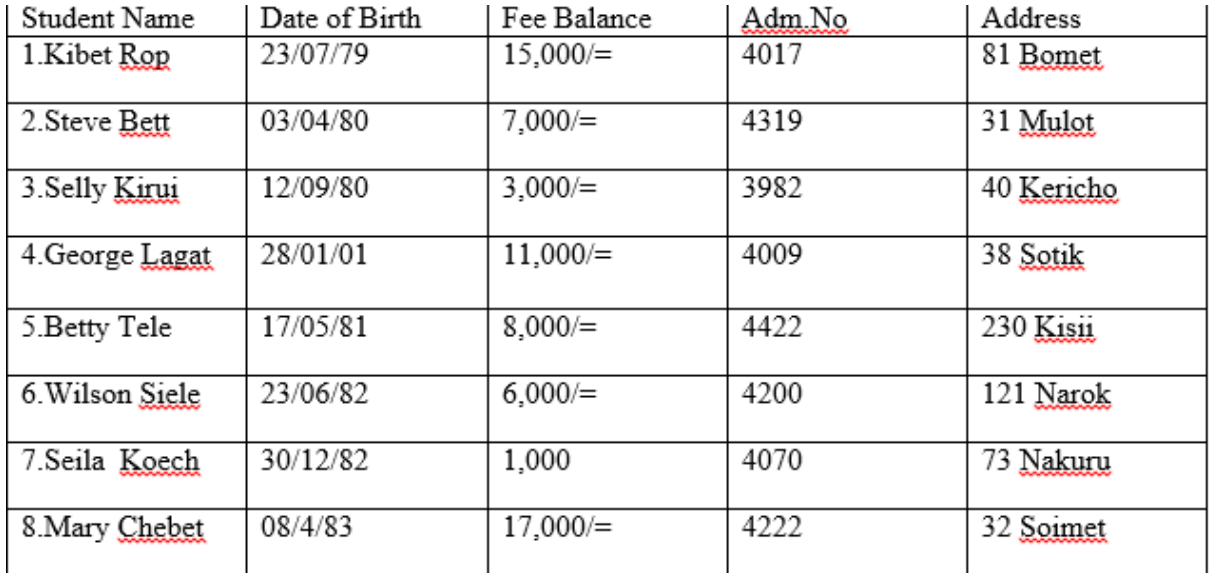

(a) [\(i\)Create a database called ADMISSIONS and within it prepare a table called student containing](http://revision.co.ke/) [the above information.](http://revision.co.ke/) (12mks)

[\(ii\) set an appropriate primary key. \(4mks\)](http://revision.co.ke/)

(b) [In your table under the field of fees balance sort your data in ascending order and save as](http://revision.co.ke/) [sortable.](http://revision.co.ke/) (4mks)

(c) Create a query from your table and carry out the [following:](http://revision.co.ke/)

(i) Set a criteria to show [students](http://revision.co.ke/) with a fee balance less than 8,500/= (6mks)

(ii) Set a criteria to show [students](http://revision.co.ke/) names starting with letter S. (6mks)

(d) Create a form [records](http://revision.co.ke/) that shows all fields from the above table. (6mks)

(e) [Create a tabular report from the student's](http://revision.co.ke/) table.